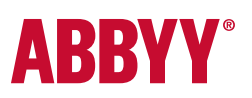

# ABBYY® FineReader® 15 Standard ABBYY® FineReader® 15 Corporate

Full Feature List

## Work easily with a universal PDF tool

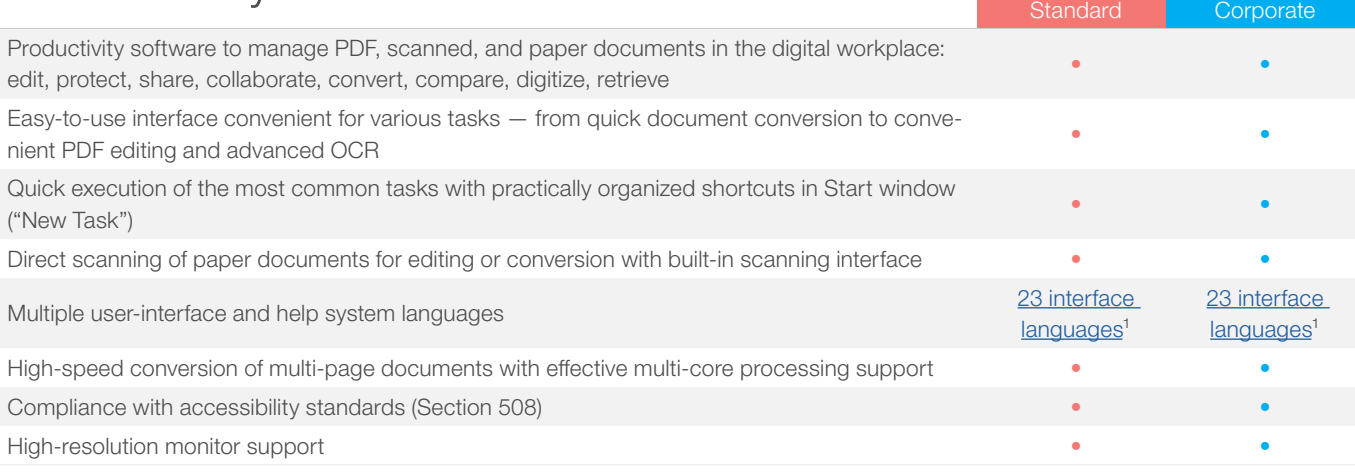

### Edit, Protect, and Collaborate on PDFs

#### EDIT AND ORGANIZE PDFS

#### VIEWING

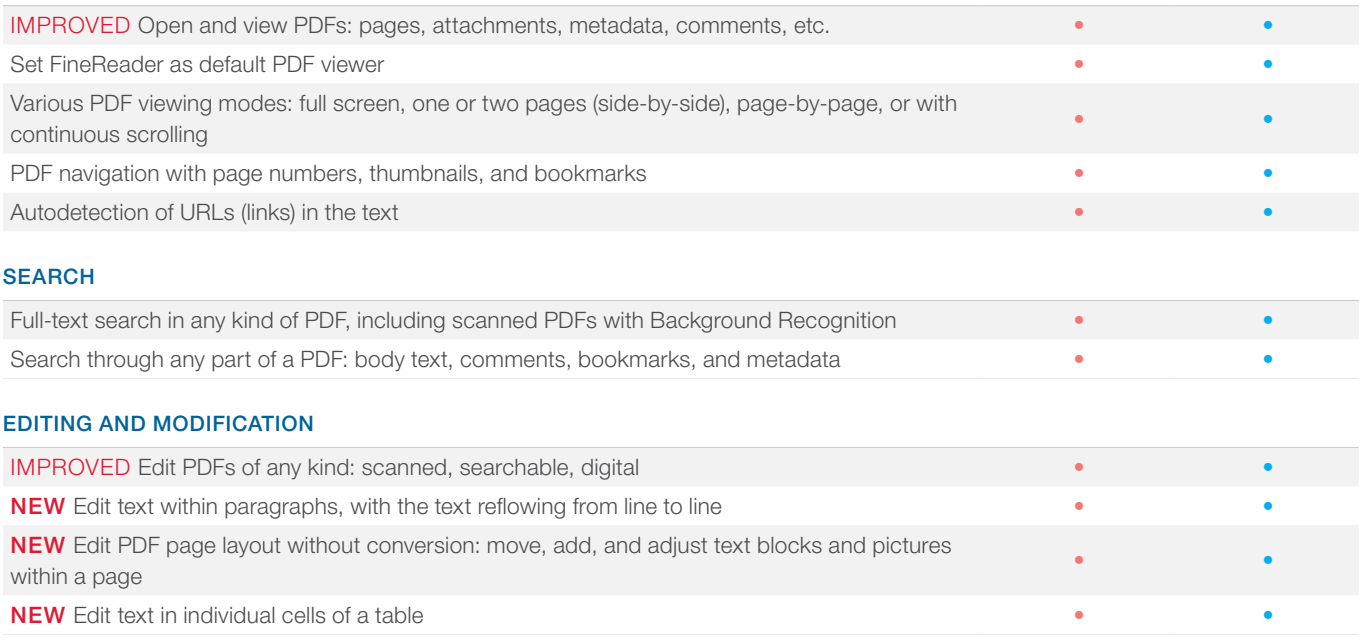

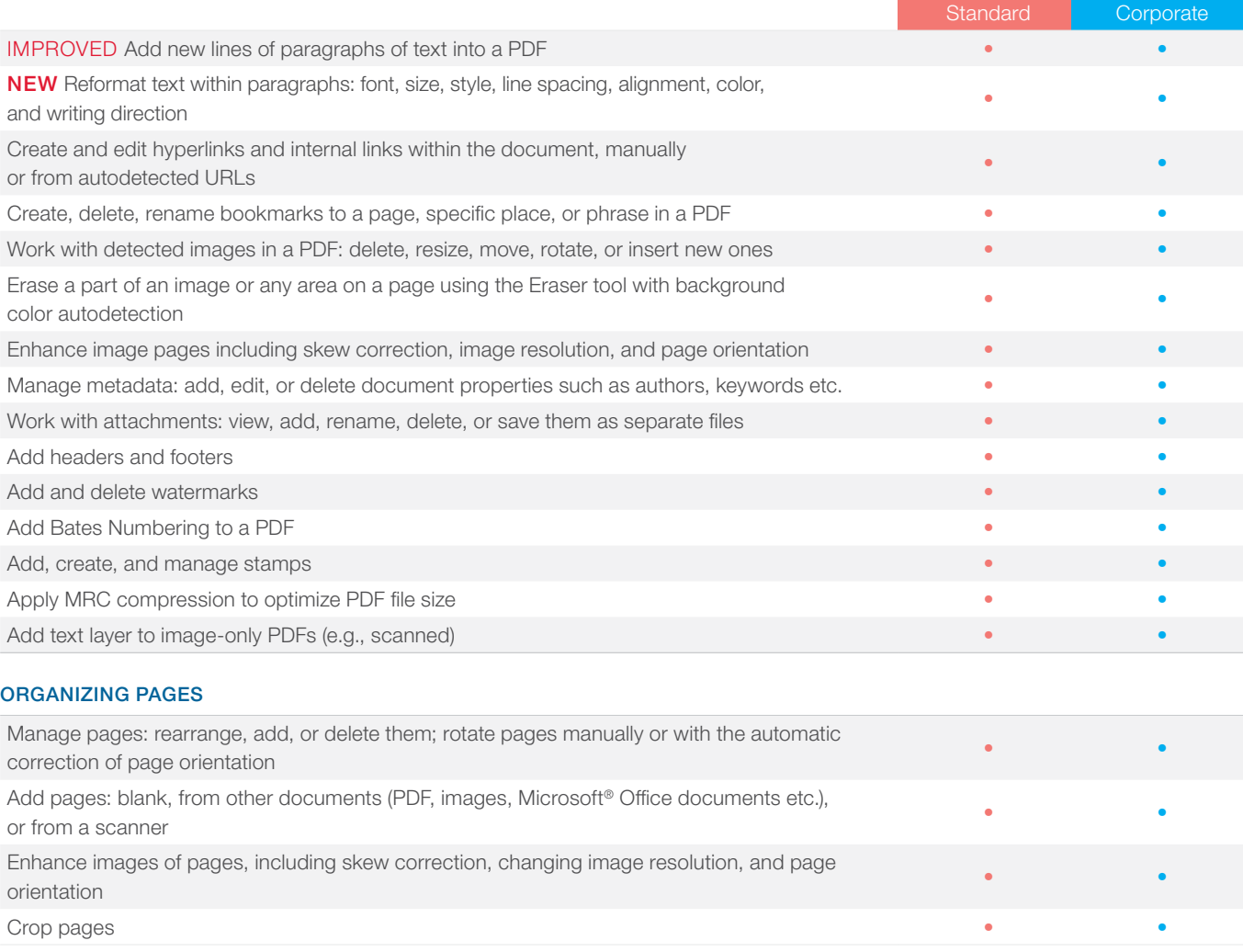

#### EXTRACTING CONTENT

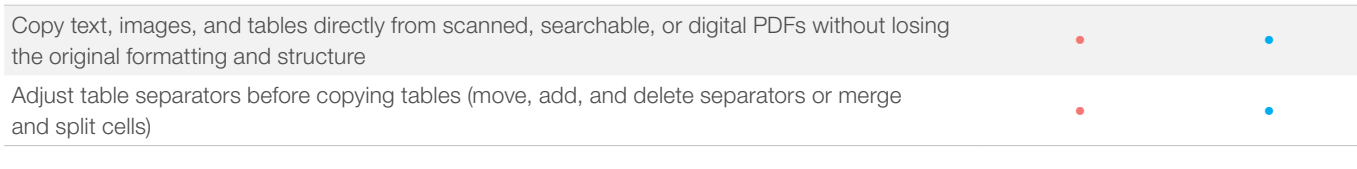

### FILLING IN FORMS

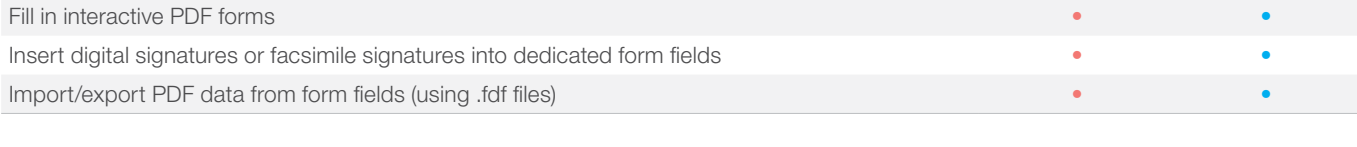

#### PRINTING

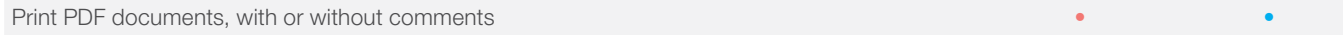

#### COLLABORATE ON AND APPROVE PDFS

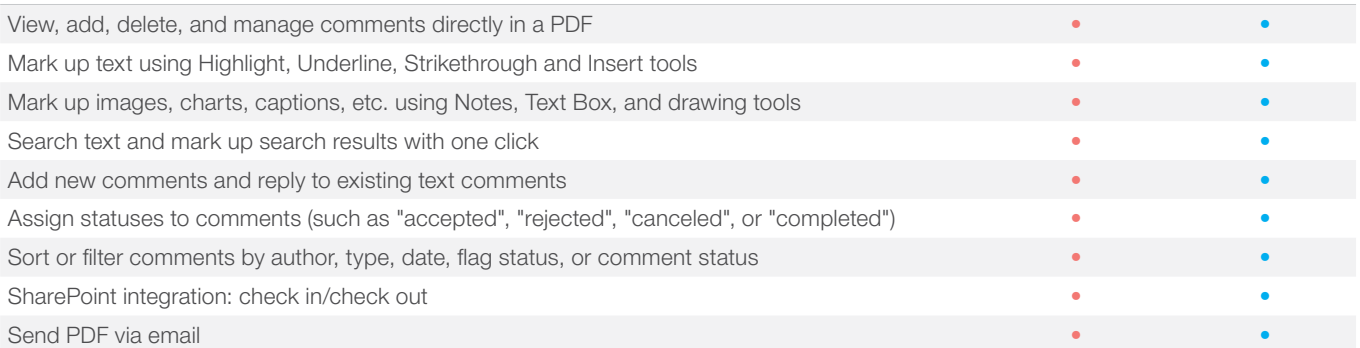

#### PROTECT AND SIGN PDFS

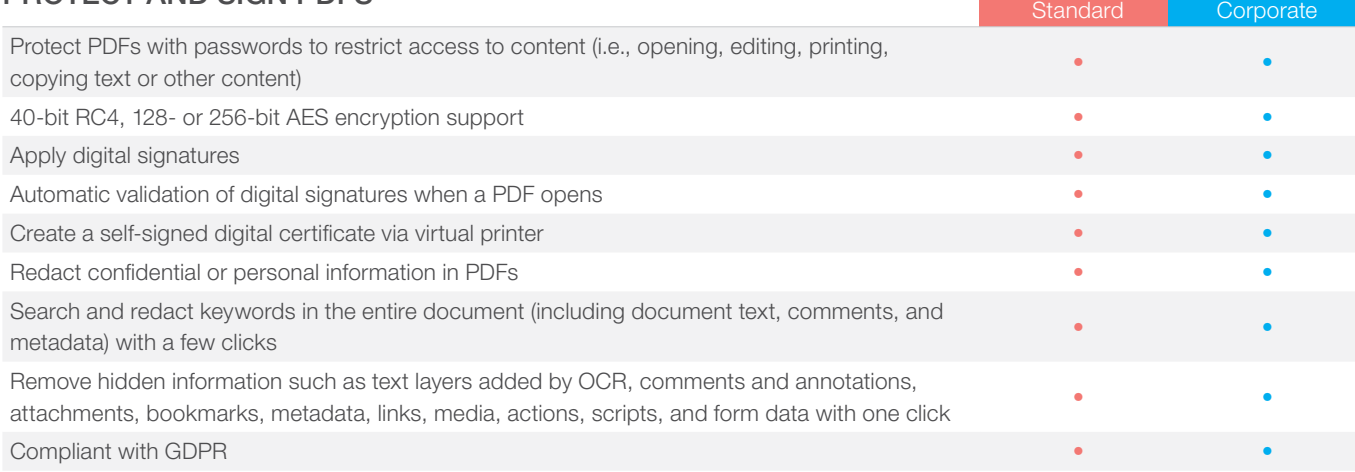

### Create and convert PDFs

#### CREATE PDF

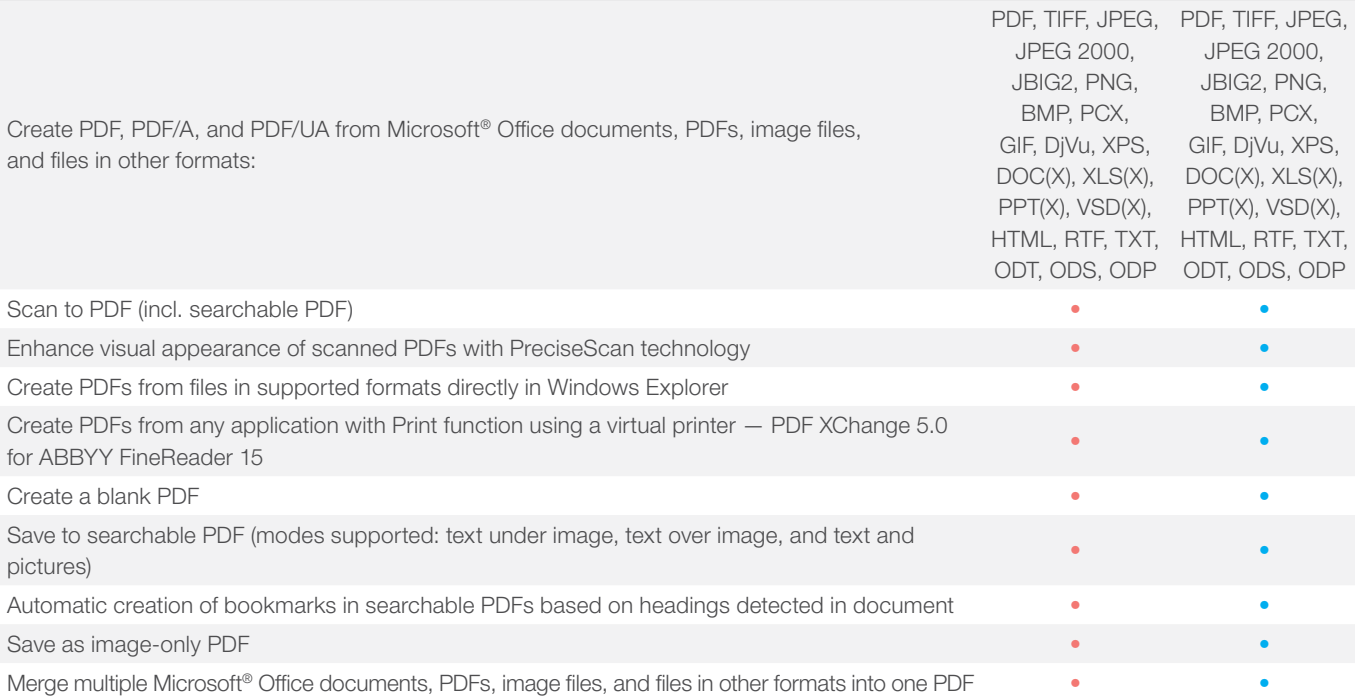

#### CONVERT PDF

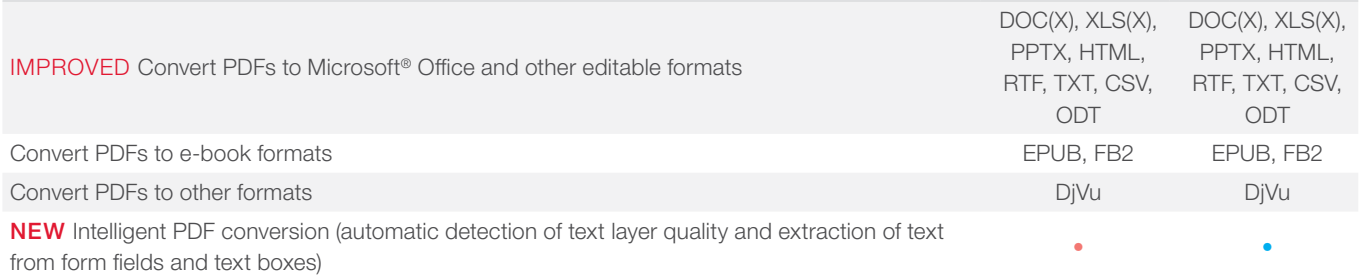

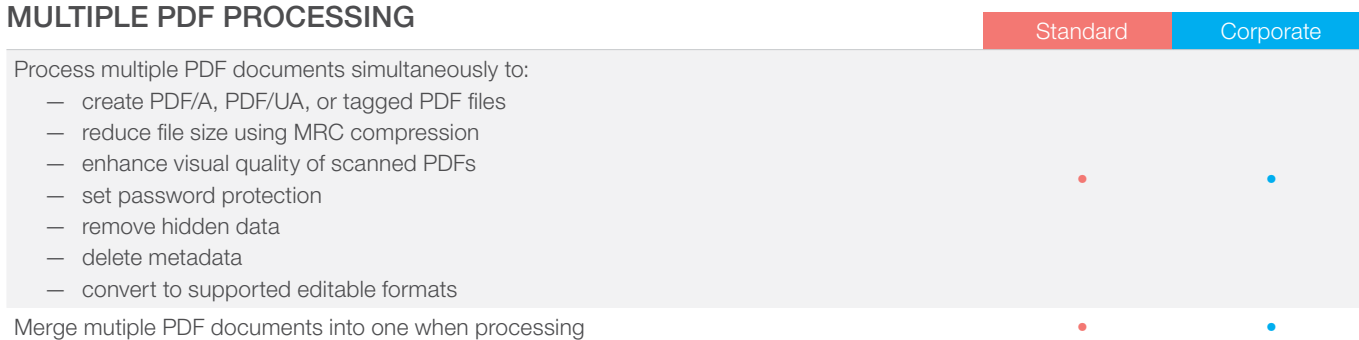

## Compare documents in different formats

#### FIND DIFFERENCES

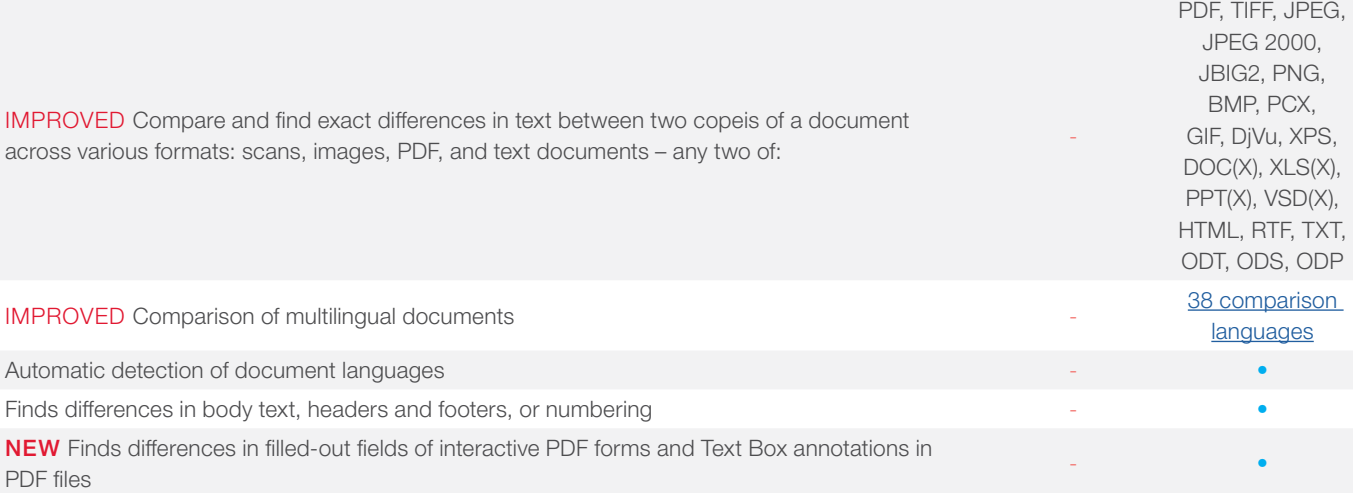

#### REVIEW CHANGES

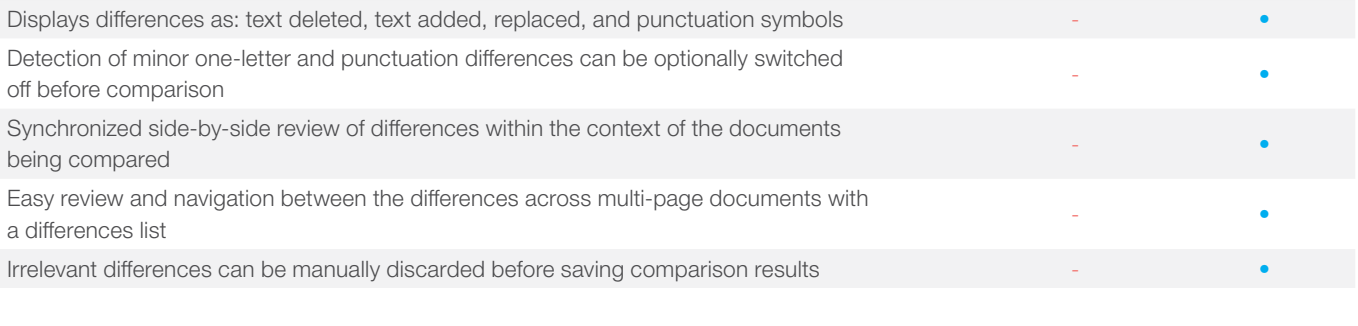

### SAVE AND SHARE RESULTS

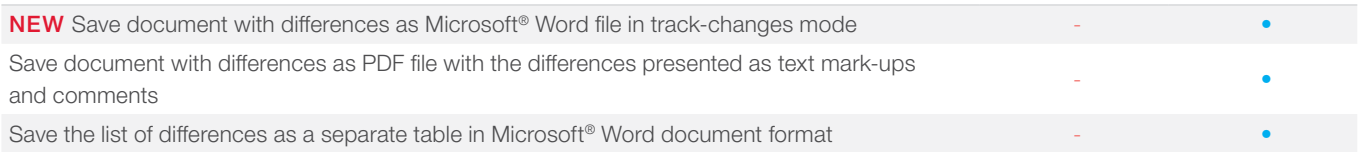

### Digitize documents and scans with OCR

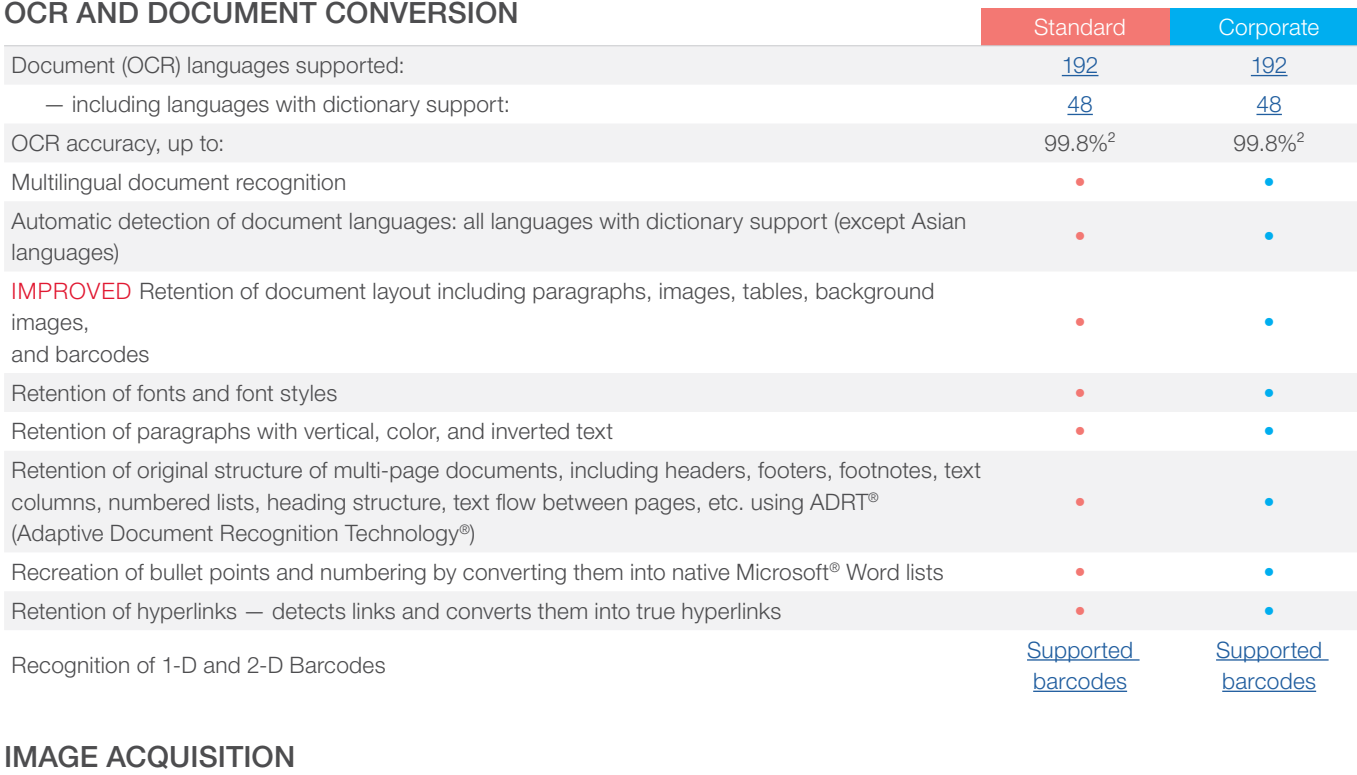

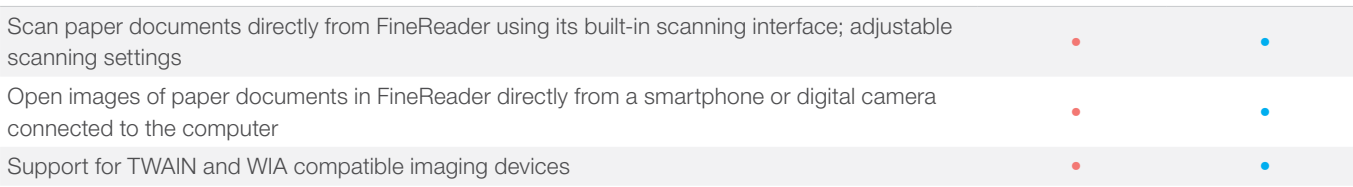

### CONVERT TO EDITABLE FORMATS

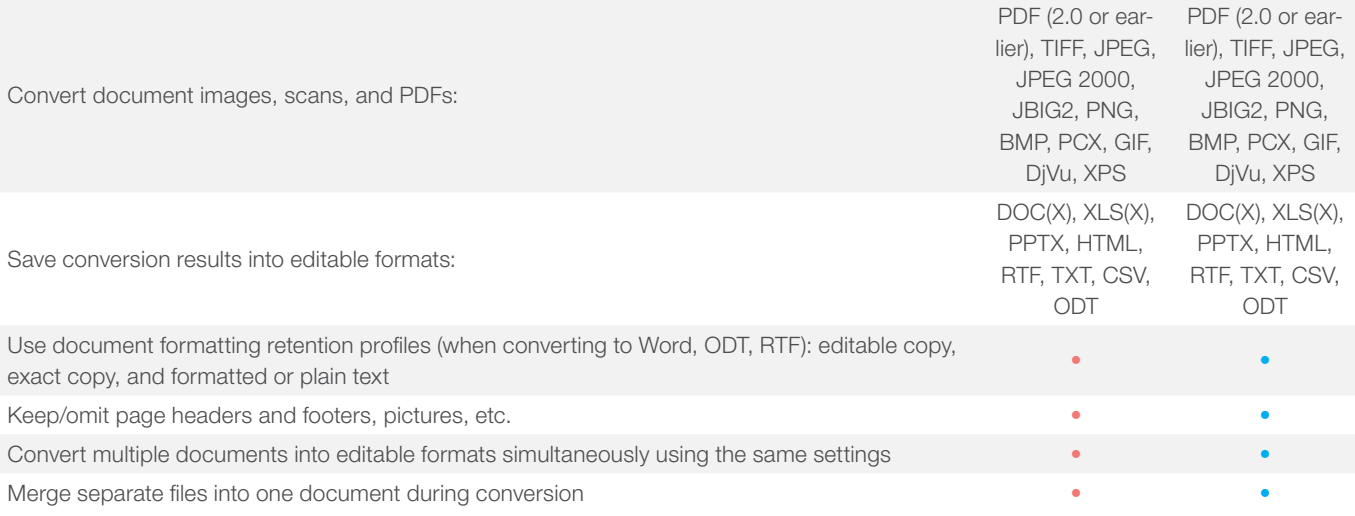

#### PREPARE DOCUMENT FOR DIGITAL ARCHIVING

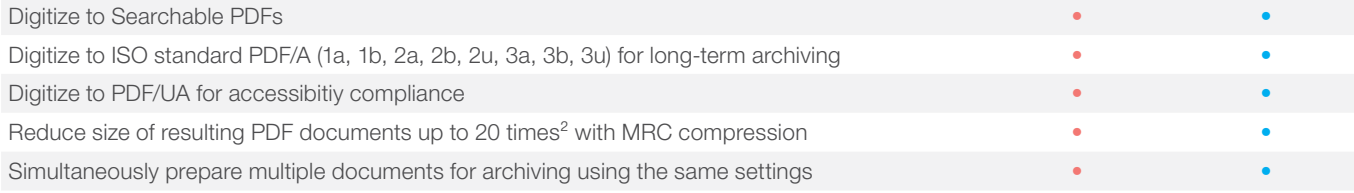

#### ADVANCED CONVERSION CAPABILITIES

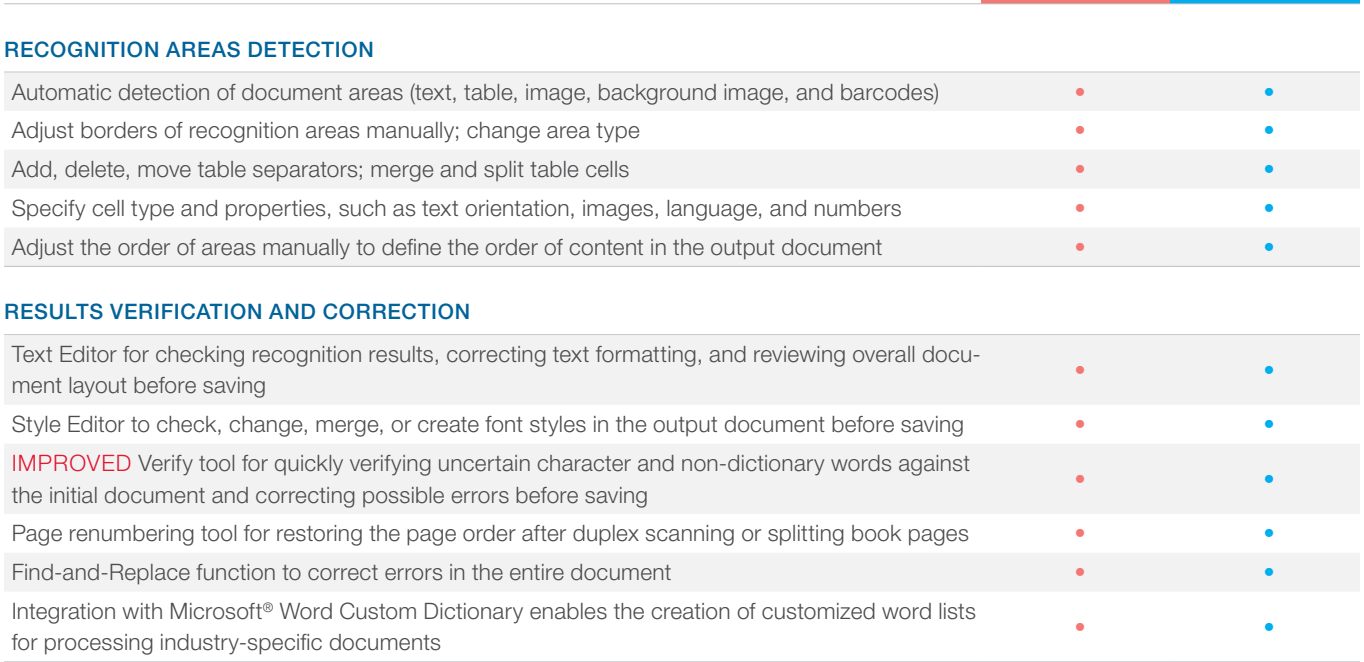

Standard Corporate

• • • • • • • • •

• •

#### SCANS AND PHOTOS PRE-PROCESSING

Automatically applies a set of necessary pre-processing functions to images captured with scanners or smartphones:

- Detect page orientation
- Straighten curved text lines
- Convert to black and white
- Split dual pages
- Detect page edges\*
- 
- Deskew
- Whiten page background\*
- Correct image resolution
- Reduce ISO noise\*
- Remove color marks
- Remove motion blur\*
- Invert colors
- Correct trapezoid distortions\*
	- *\*extended pre-processing options especially for photos*

Manual image preprocessing to ensure better accuracy and visual appearance

(available in Image Editor):

- Split images into multiple pages
- Correct image resolution
- Clean background color and illumination
- Correct ISO noise
- Remove color stamps or color pen
- Trapezium crop on basic business documents
- Correct blurred images
- Rotate (90°, 180°, 270°) and flip images
- Correct brightness and contrast
- Crop pages
- Adjust levels
- Invert colors
- Eraser tool

Corrections to page images can be applied to: all pages, odd pages, even pages, one or multiple selected pages • •

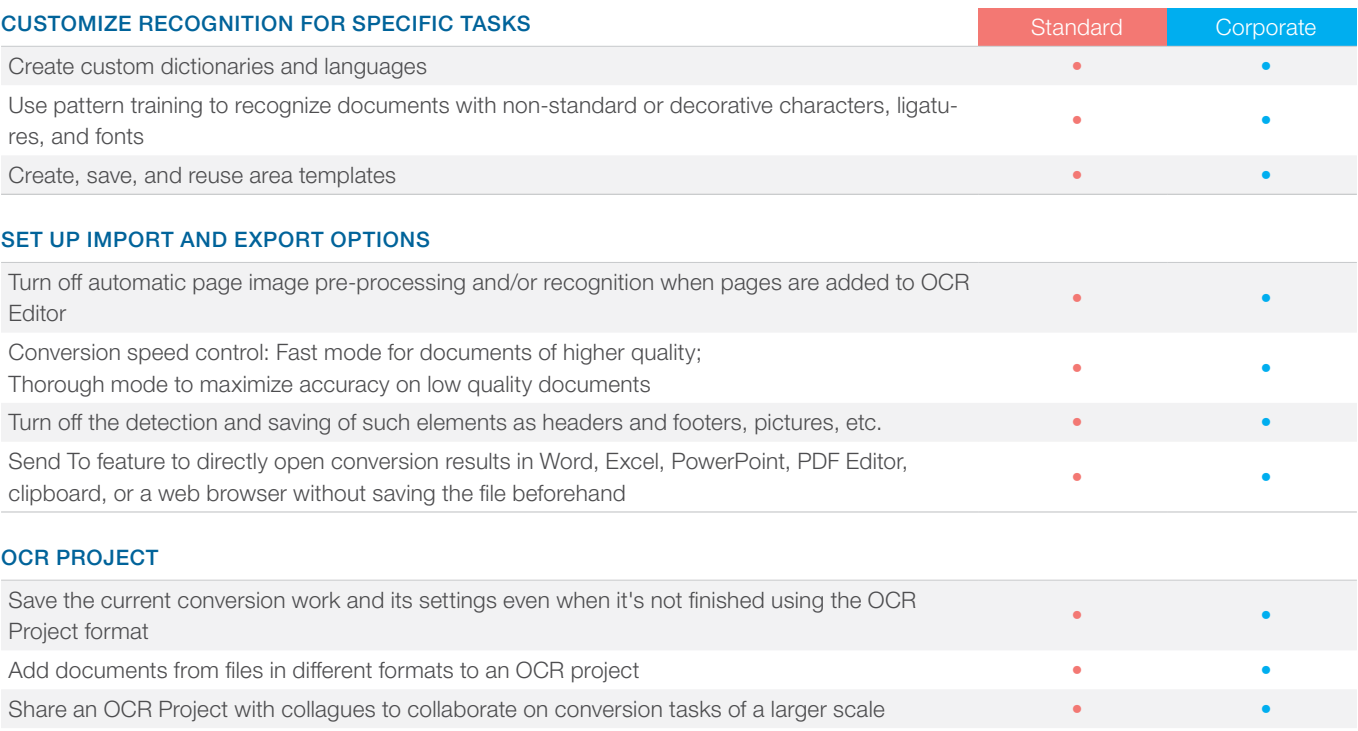

## Automate digitization and conversion routines

### HOT FOLDER<sup>3</sup>

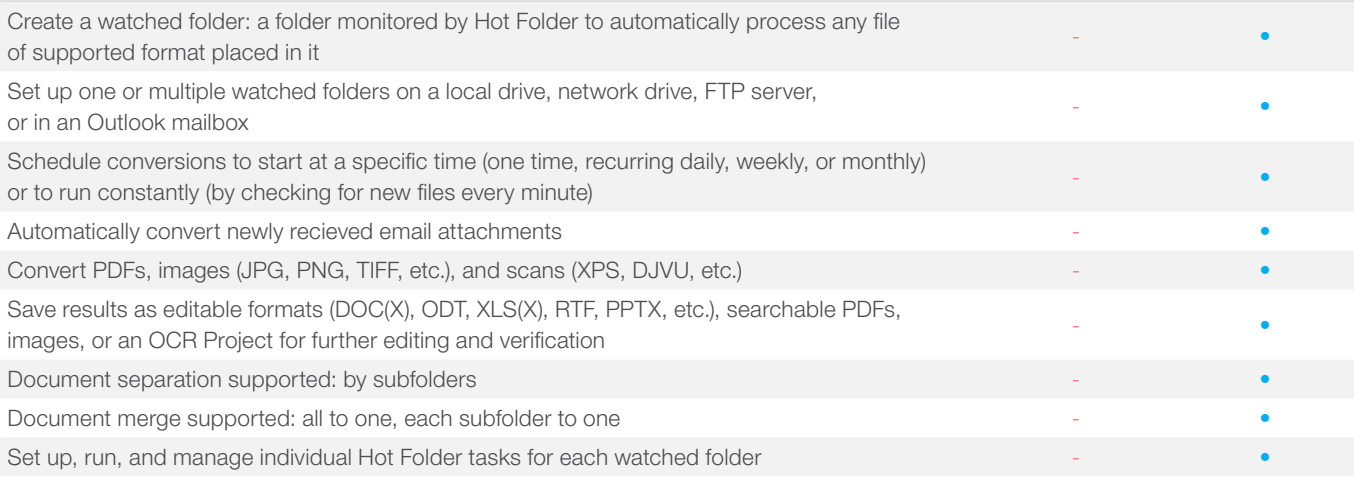

#### CUSTOM AUTOMATED TASKS

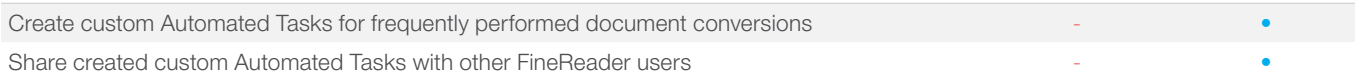

# ABBYY Screenshot Reader

### (bonus for registered users)

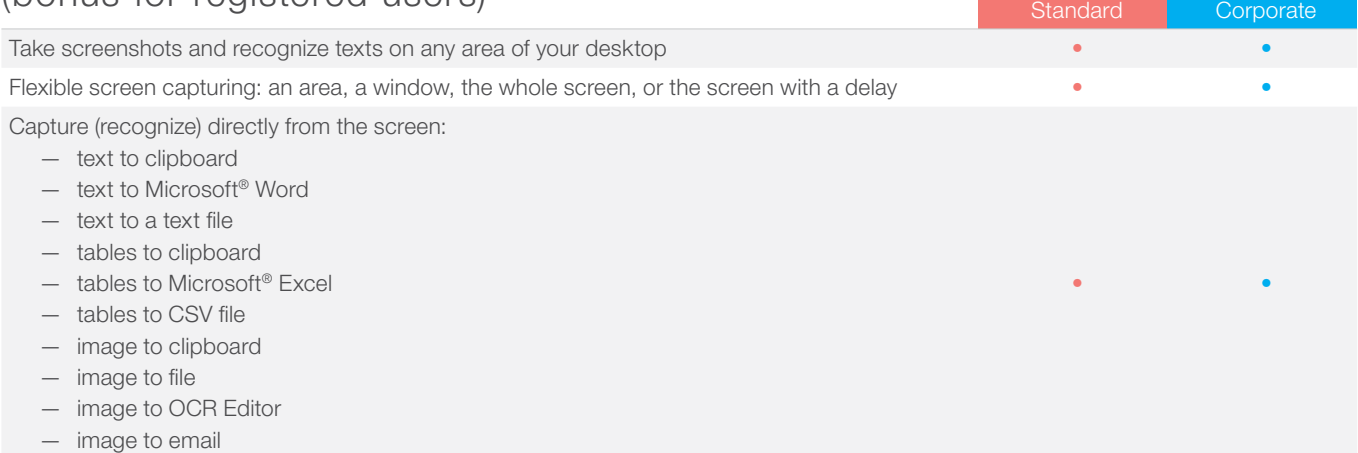

### Licensing & Deployment

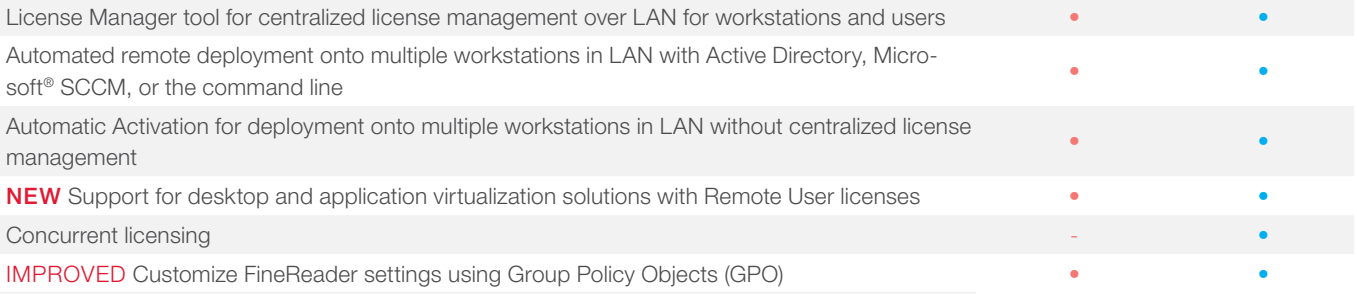

## Supported applications and formats

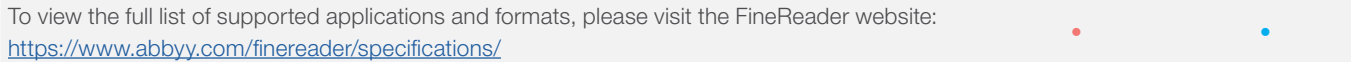

 $1$  Number of UI languages may differ in some region-specific versions of FineReader.

² According to internal testing done by ABBYY.

<sup>3</sup> Hot Folder is capable of processing up to 5,000 pages per month\* (the number of pages resets every 30 days) and uses up to 2 CPU cores for the<br>⊂document conversion. Conversion within the main FineReader interface (New

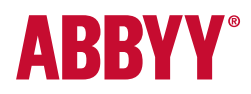

WWW.ABBYY.COM

© 2019 ABBYY Production LLC. ABBYY, ABBYY FineReader, and FineReader are either registered trademarks or trademarks of ABBYY Software Ltd. All other trademarks are the sole property of their respective owners. Part #10834